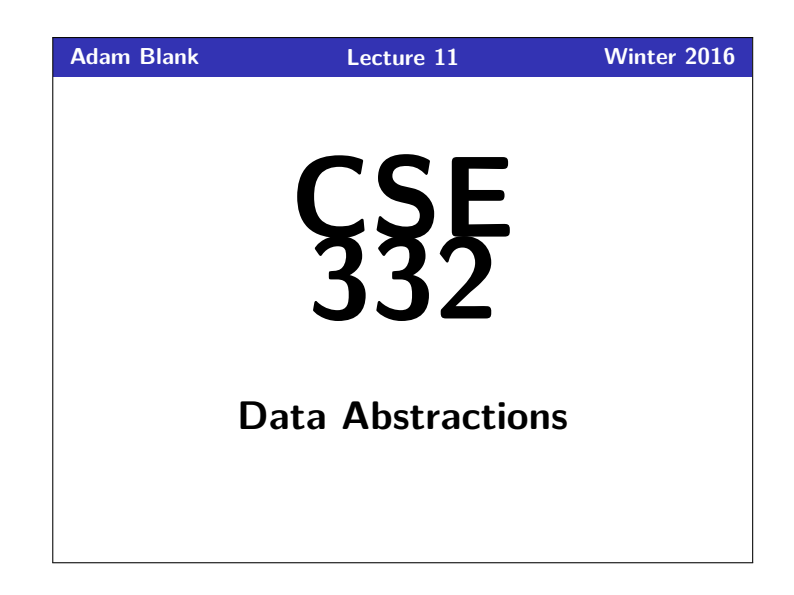

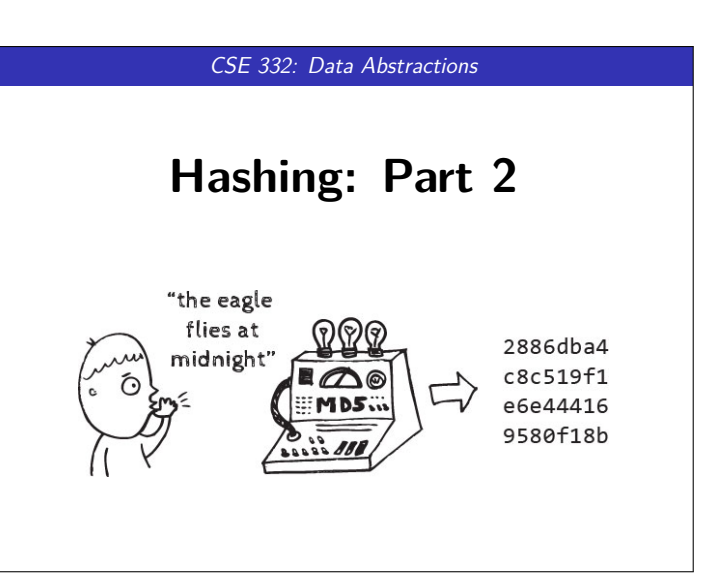

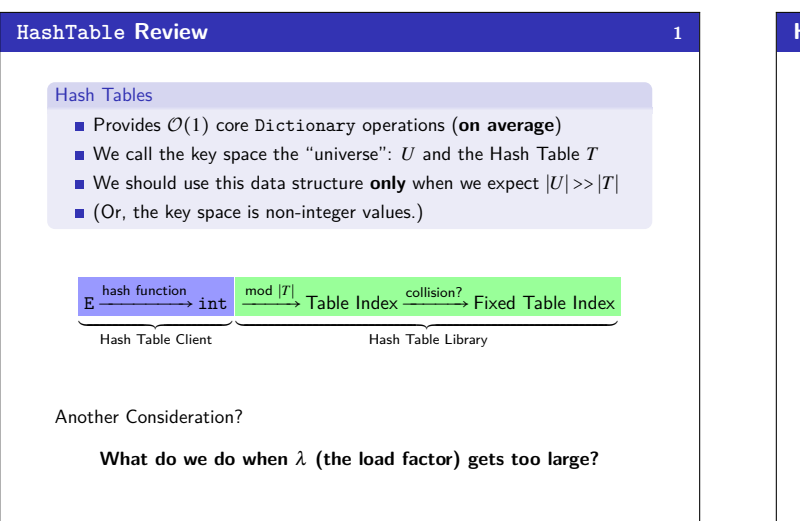

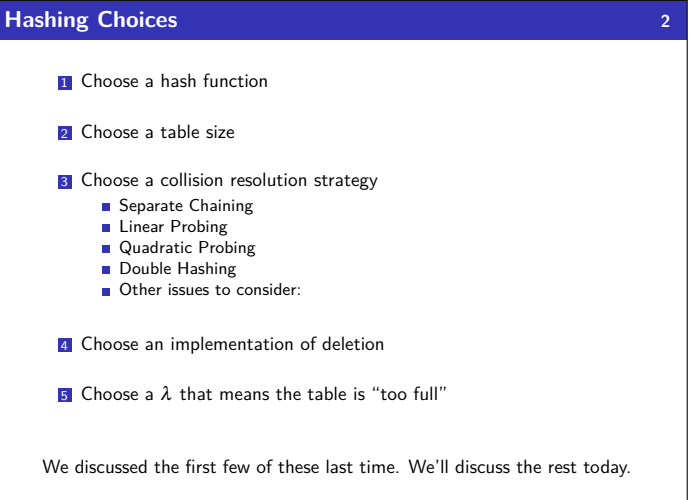

# **Review: Collisions 3**

### Definition (Collision)

A **collision** is when two distinct keys map to the same location in the hash table.

A good hash function attempts to avoid as many collisions as possible, but they are inevitable.

#### **How do we deal with collisions?**

There are multiple strategies:

- Separate Chaining
- Open Addressing
	- **Linear Probing**
	- Quadratic Probing
	- **Double Hashing**

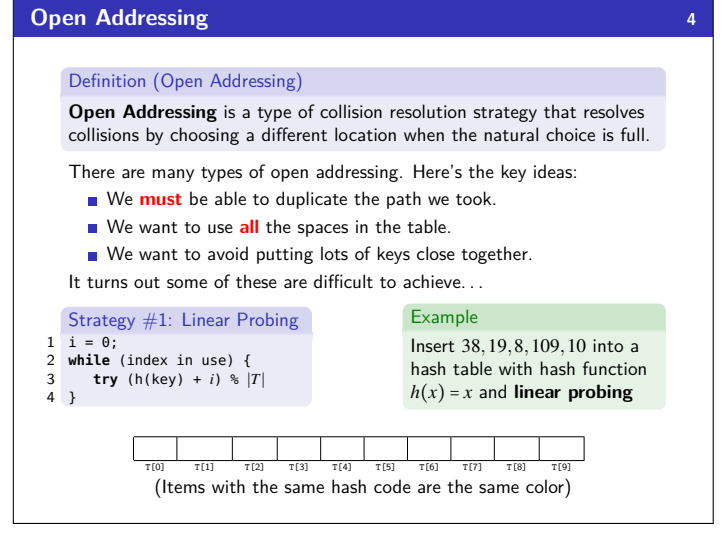

#### **Open Addressing**

#### Definition (Open Addressing)

**Open Addressing** is a type of collision resolution strategy that resolves collisions by choosing a different location when the natural choice is full.

There are many types of open addressing. Here's the key ideas:

- We must be able to duplicate the path we took.
- We want to use **all** the spaces in the table
- We want to avoid putting lots of keys close together.
- It turns out some of these are difficult to achieve. . .

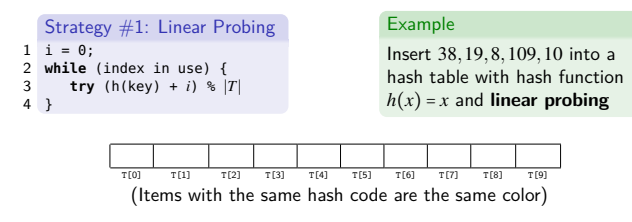

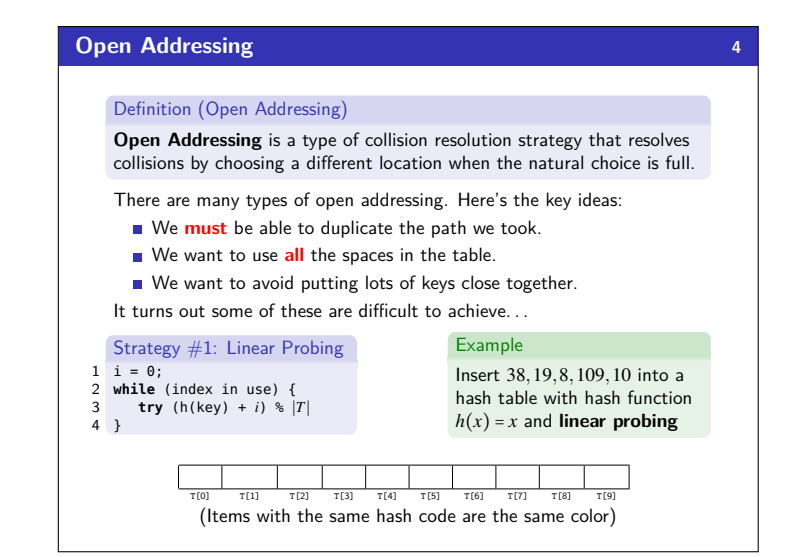

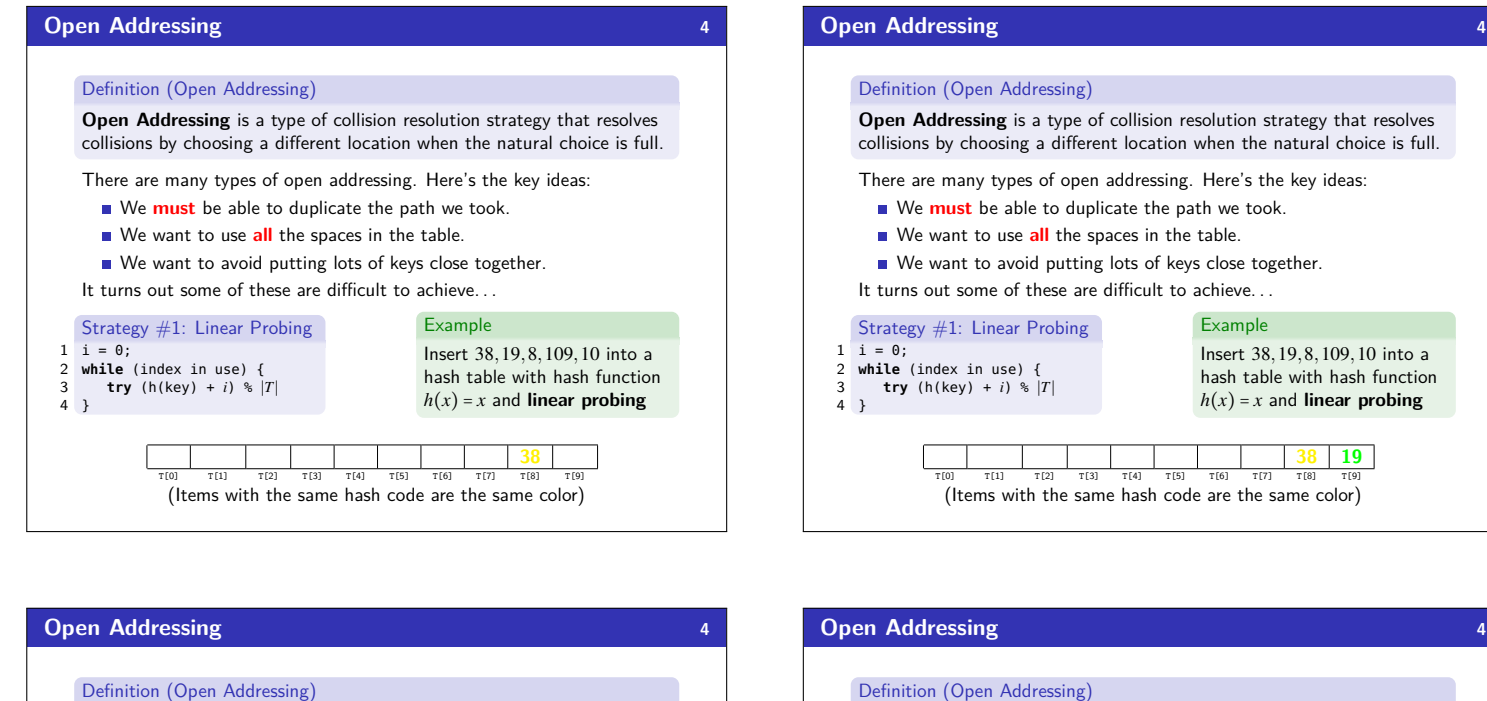

**Open Addressing** is a type of collision resolution strategy that resolves collisions by choosing a different location when the natural choice is full.

There are many types of open addressing. Here's the key ideas:

- We **must** be able to duplicate the path we took.
- We want to use **all** the spaces in the table.
- We want to avoid putting lots of keys close together.

It turns out some of these are difficult to achieve...

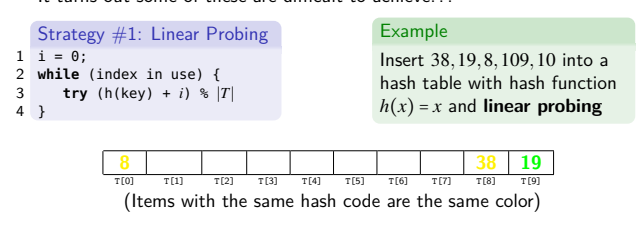

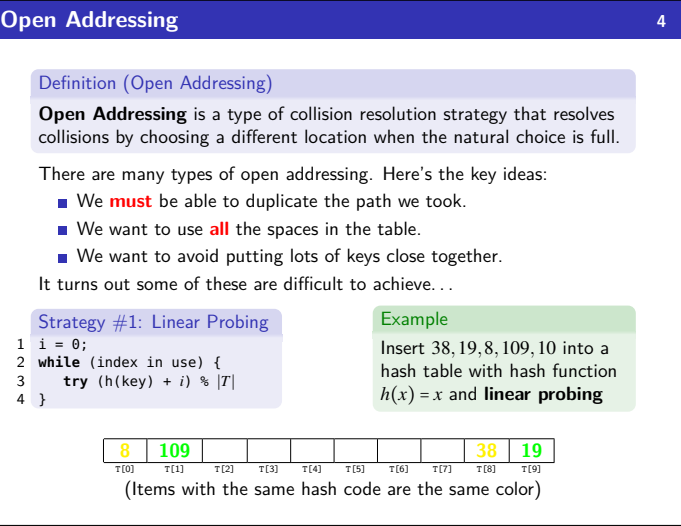

Example

Insert 38,19,8,109,10 into a hash table with hash function  $h(x) = x$  and **linear probing** 

**38 19**

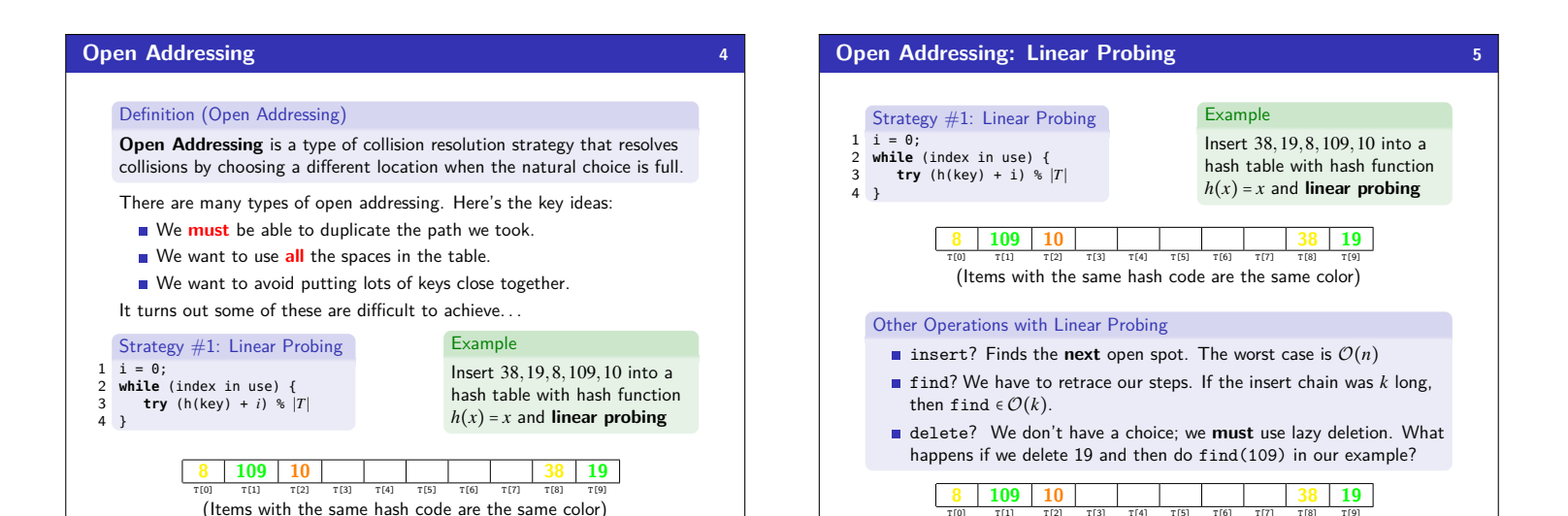

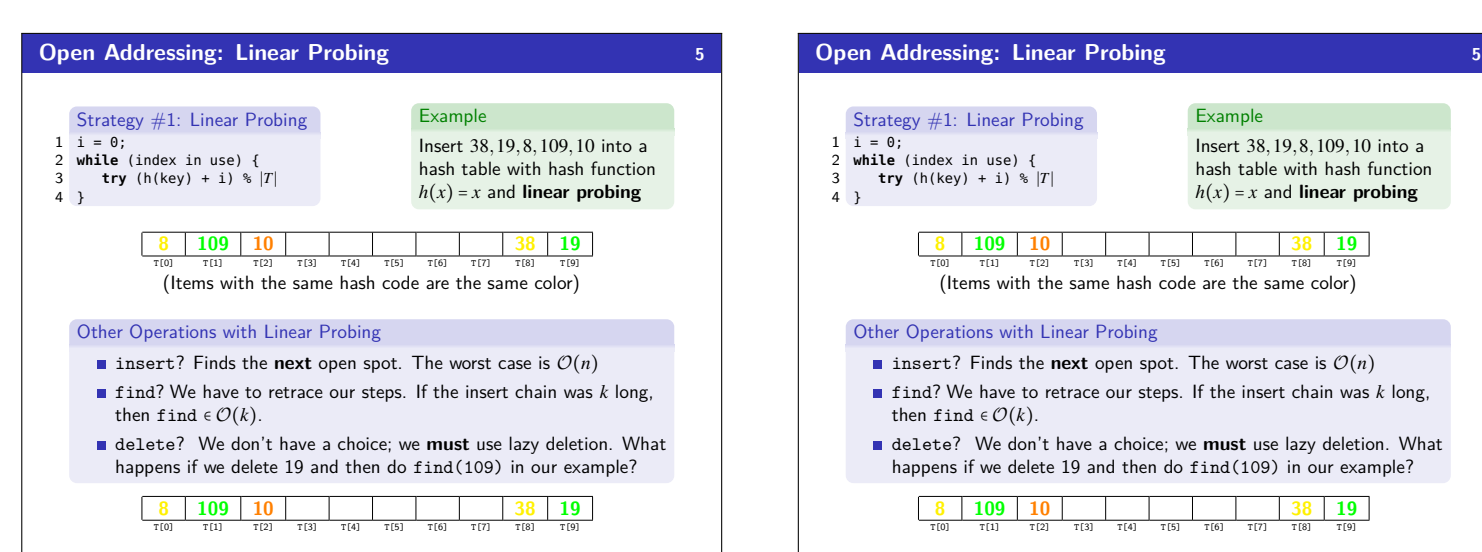

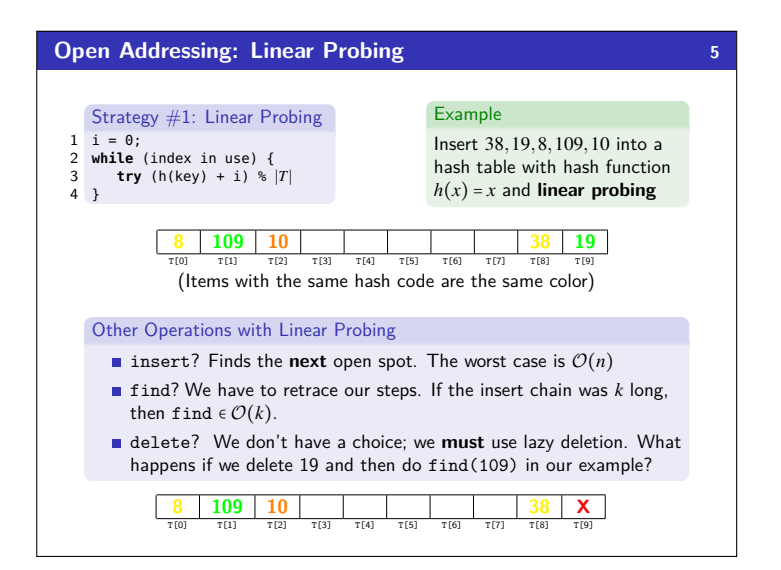

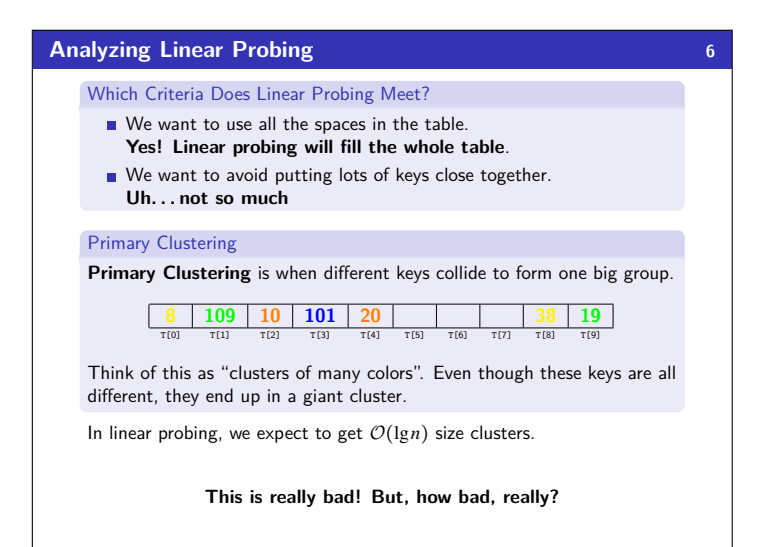

T[0] T[1] T[2] T[3] T[4] T[5] T[6] T[7] T[8] T[9]

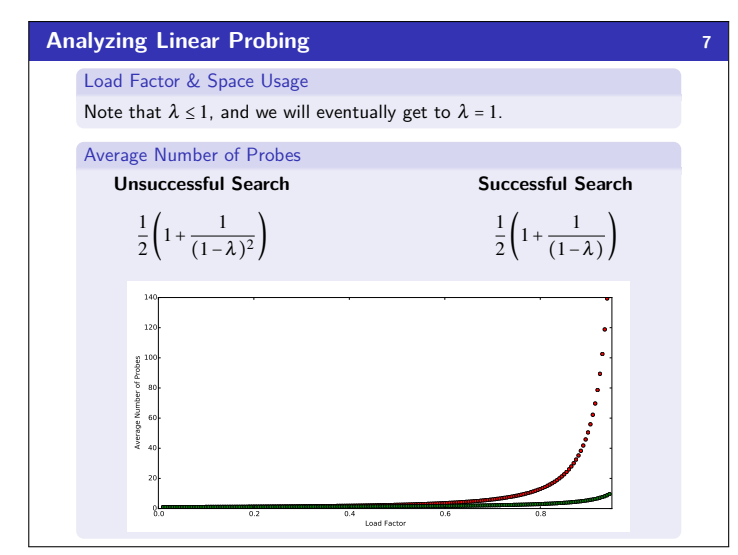

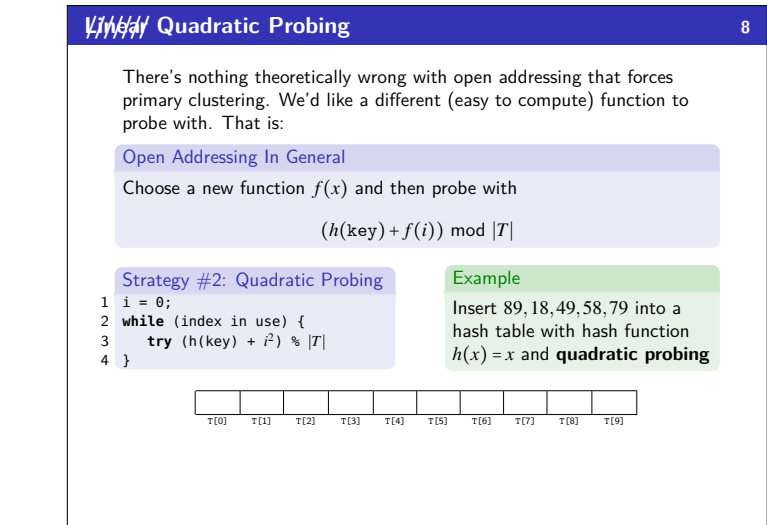

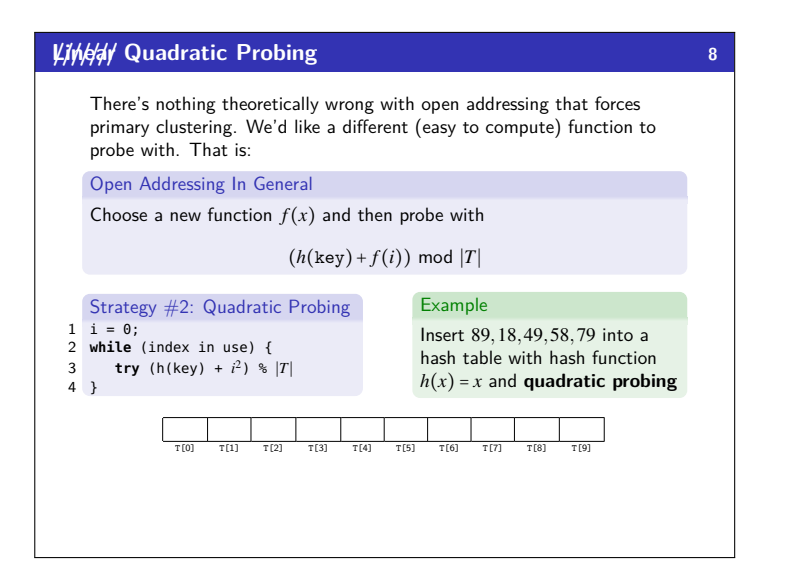

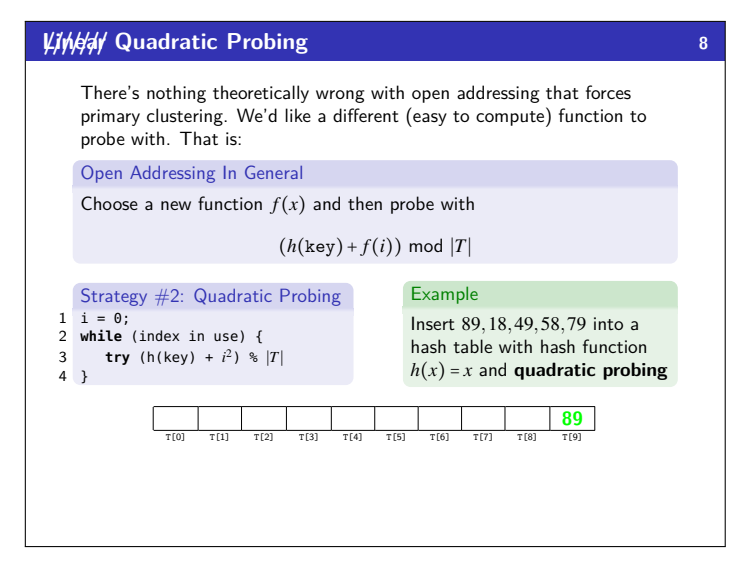

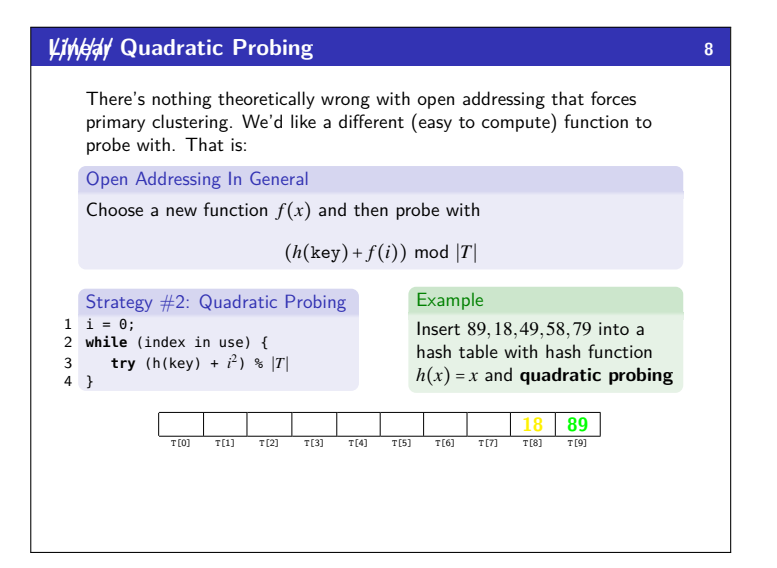

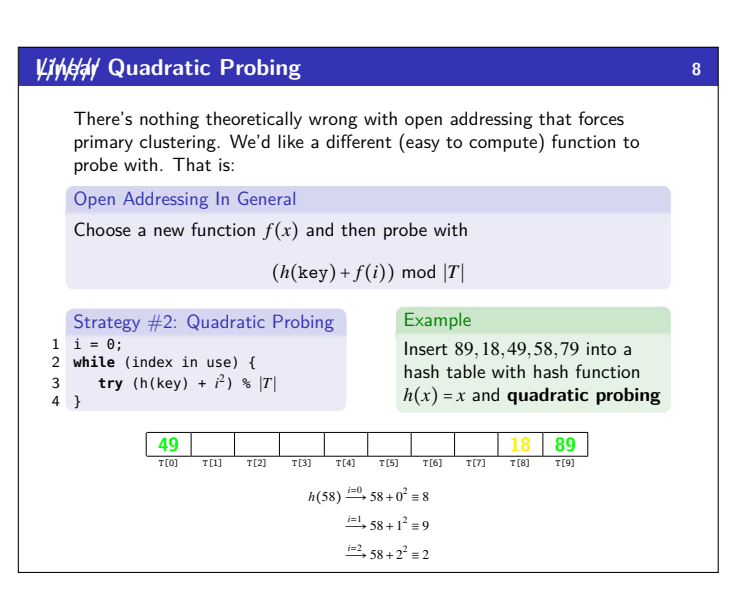

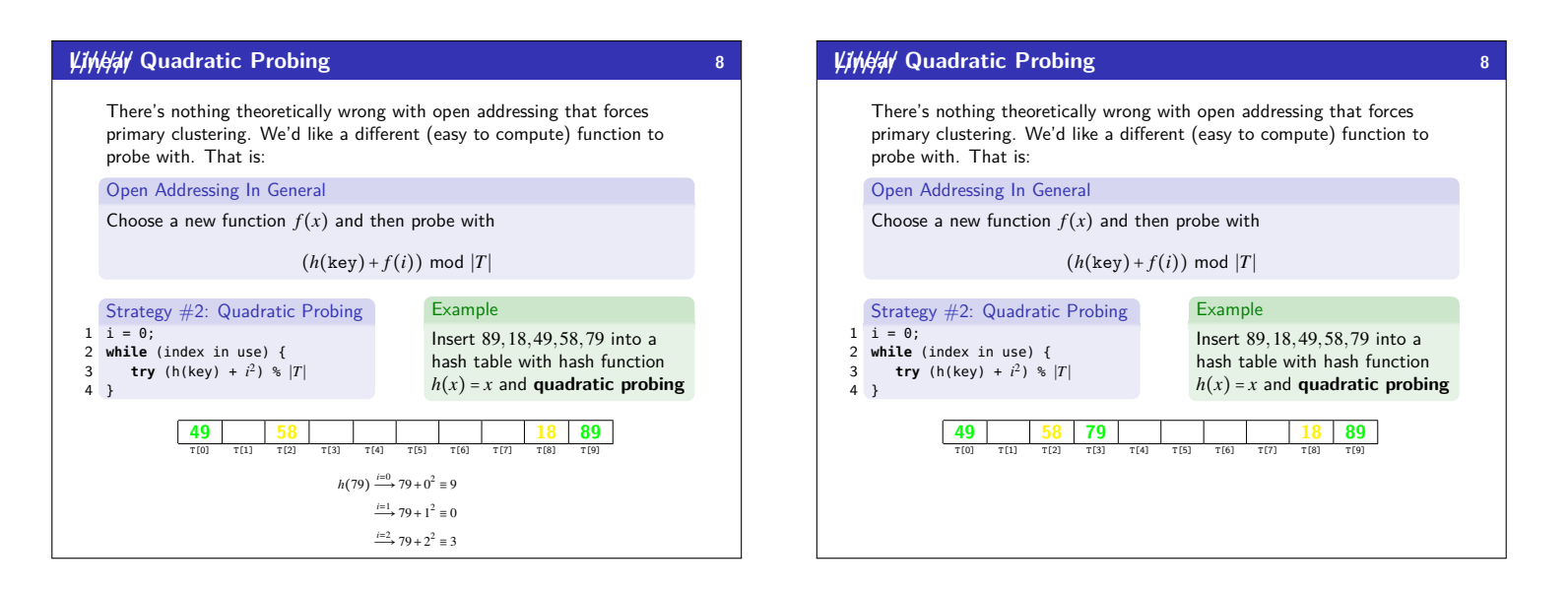

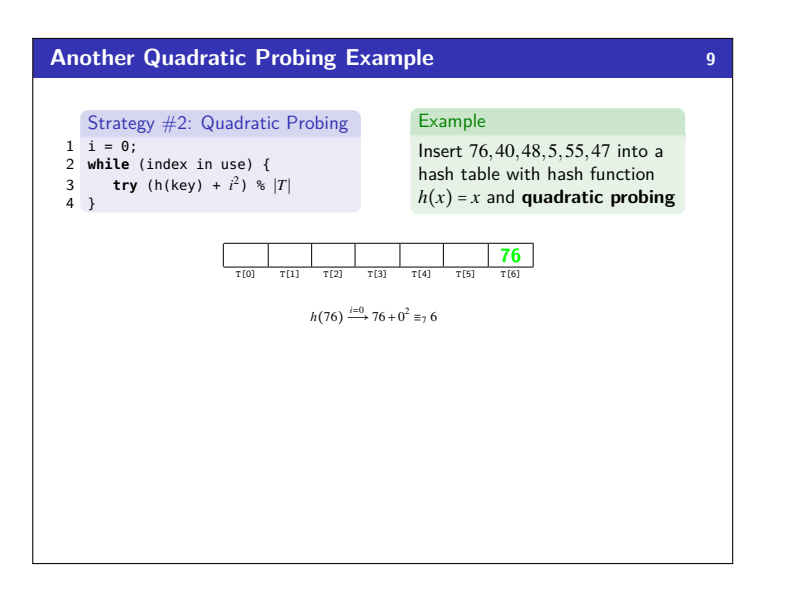

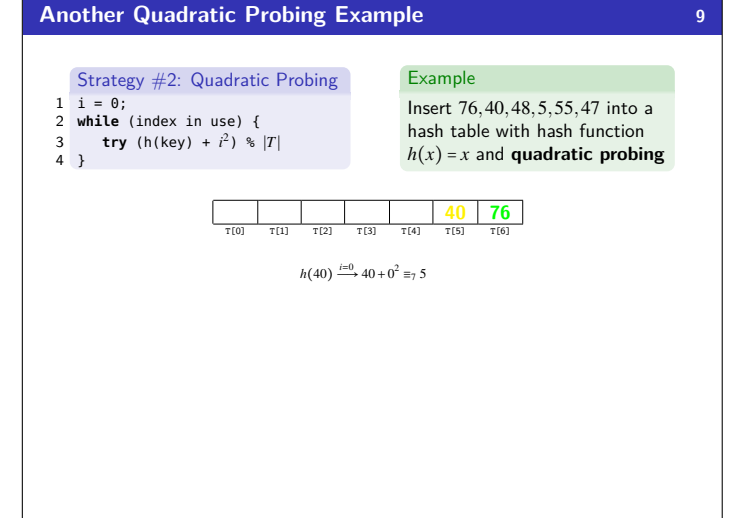

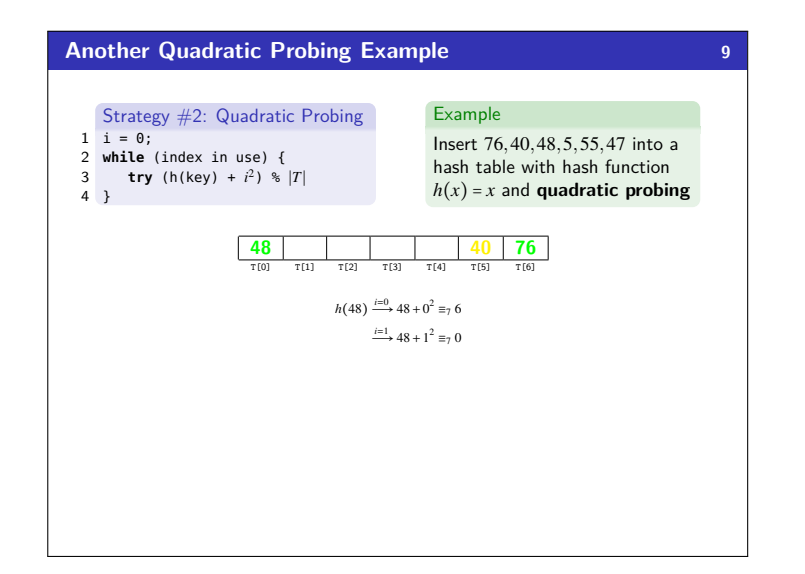

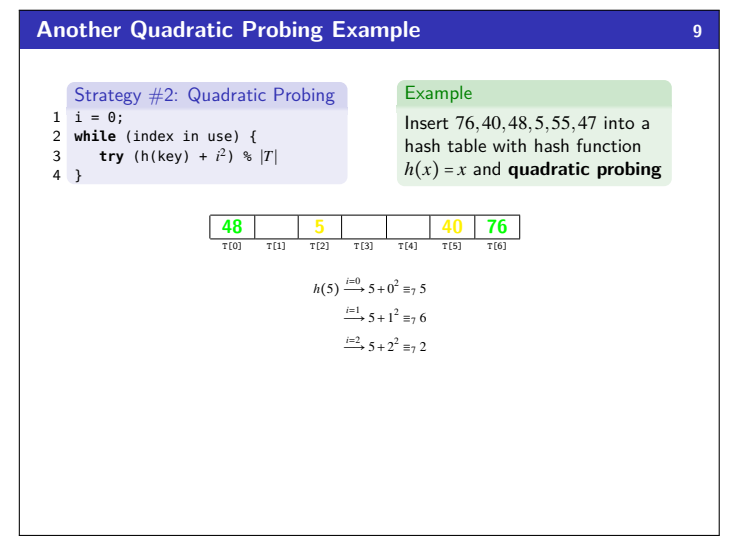

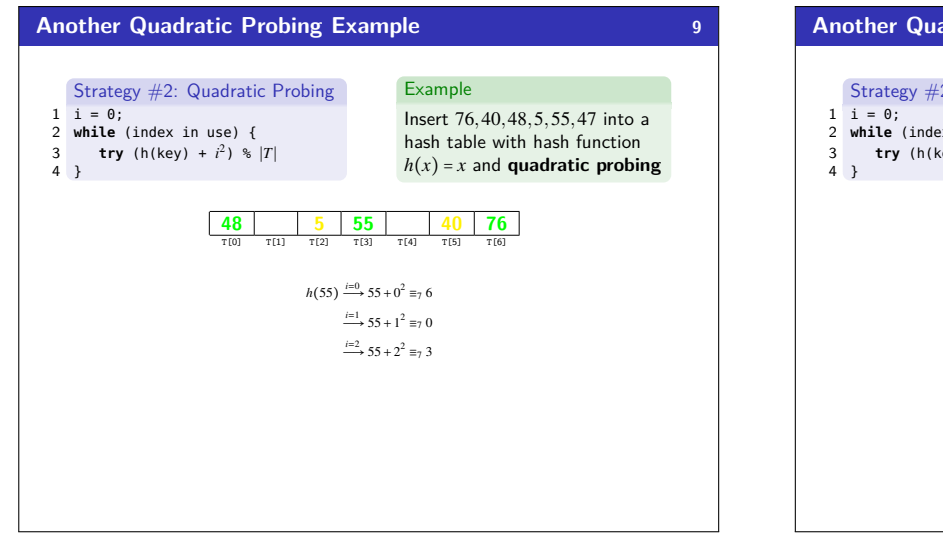

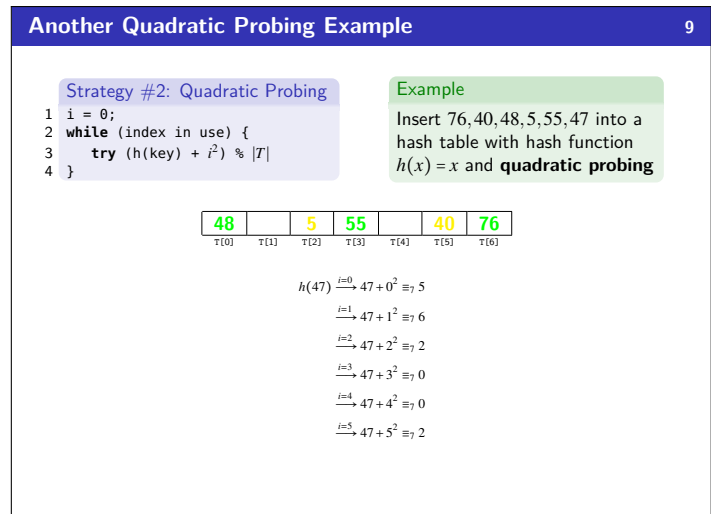

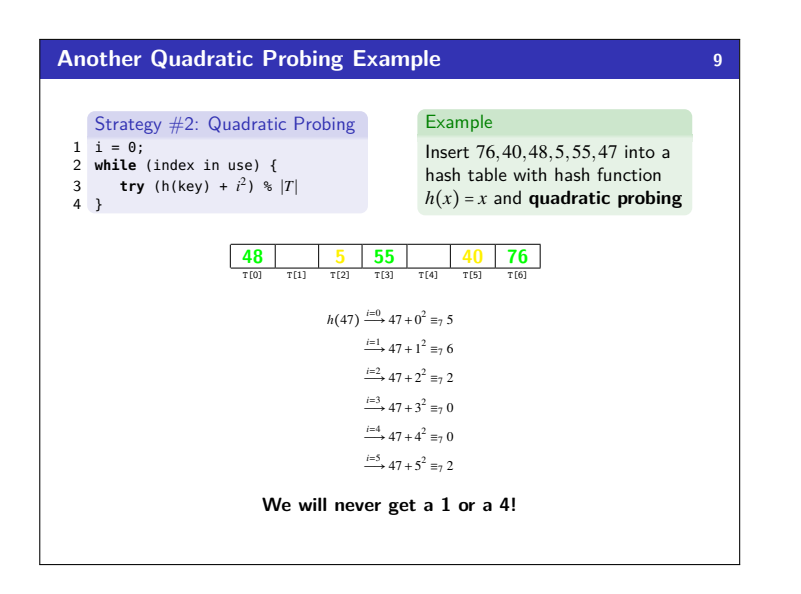

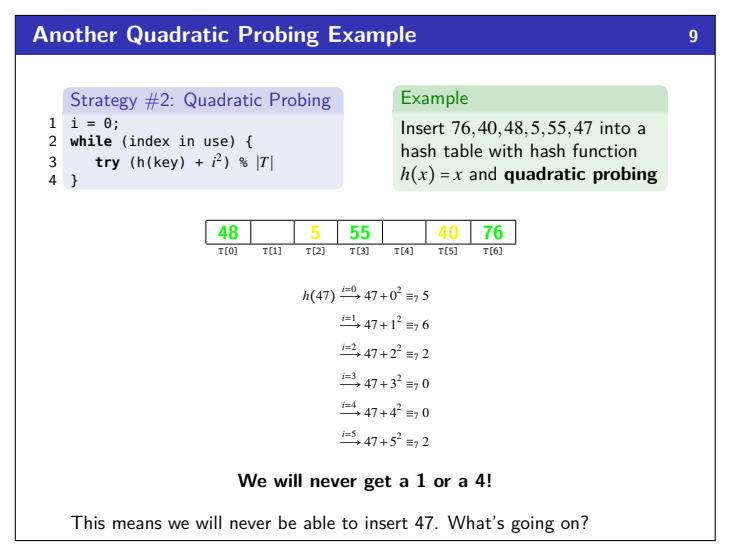

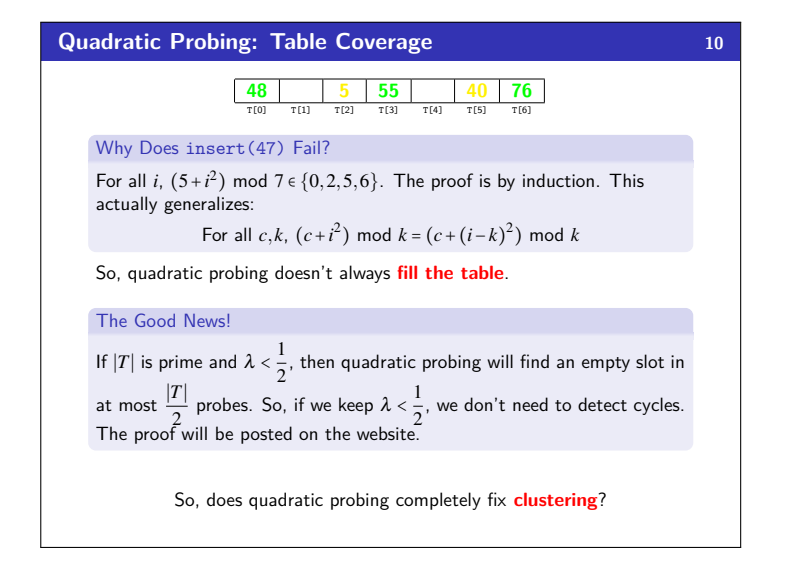

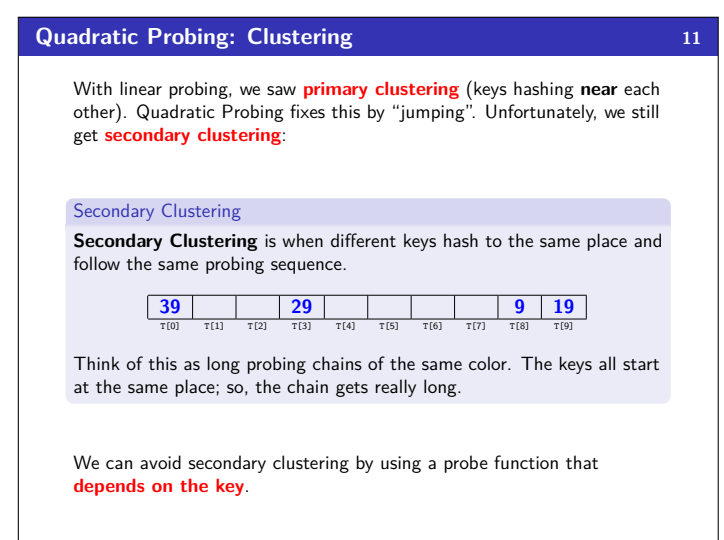

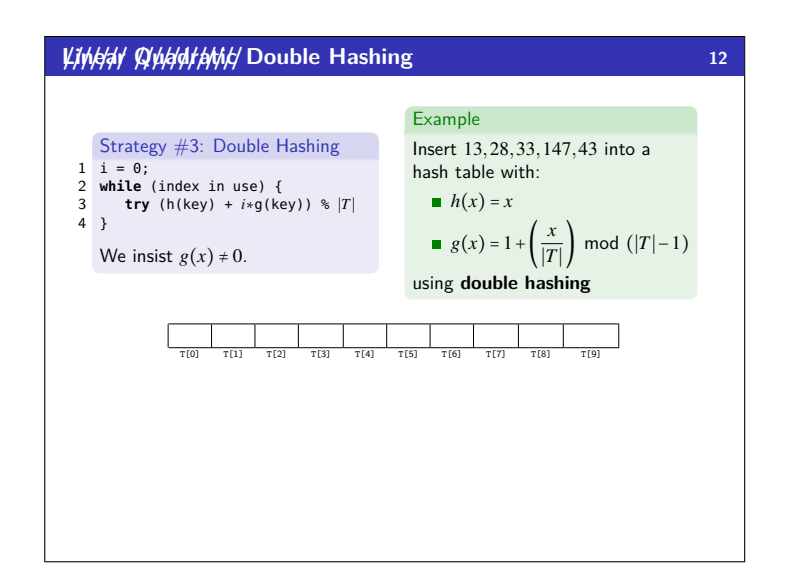

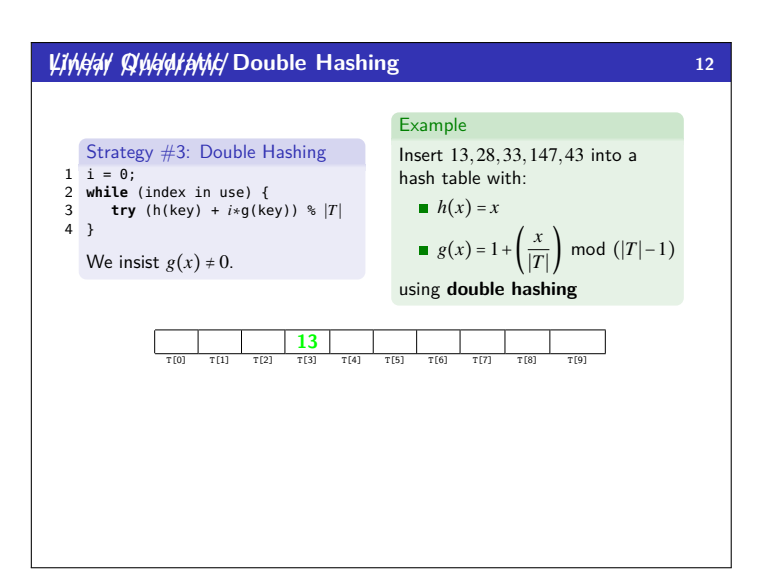

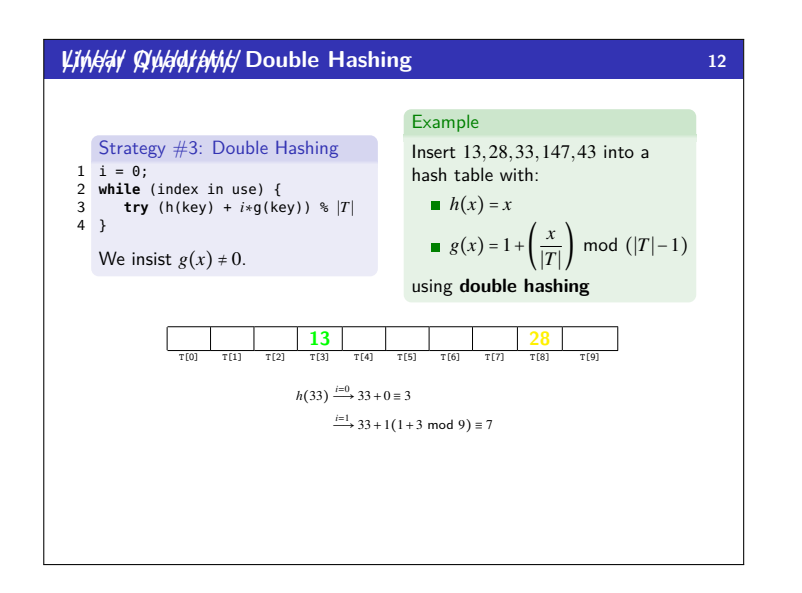

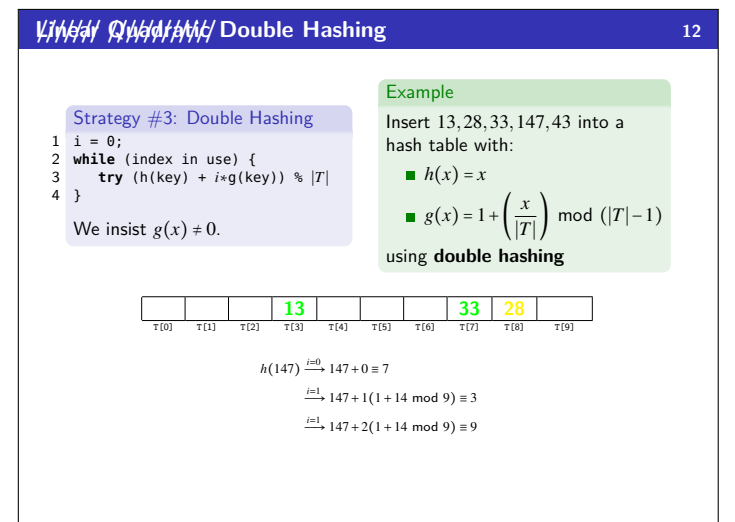

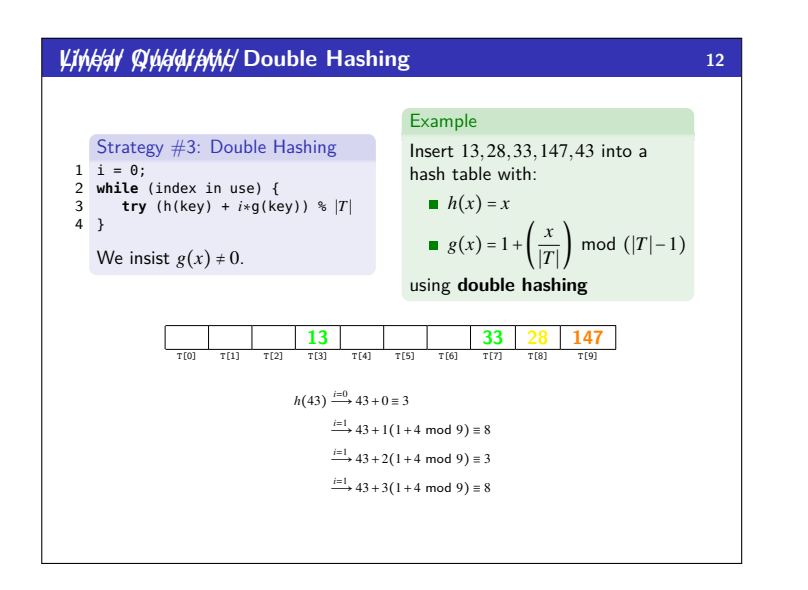

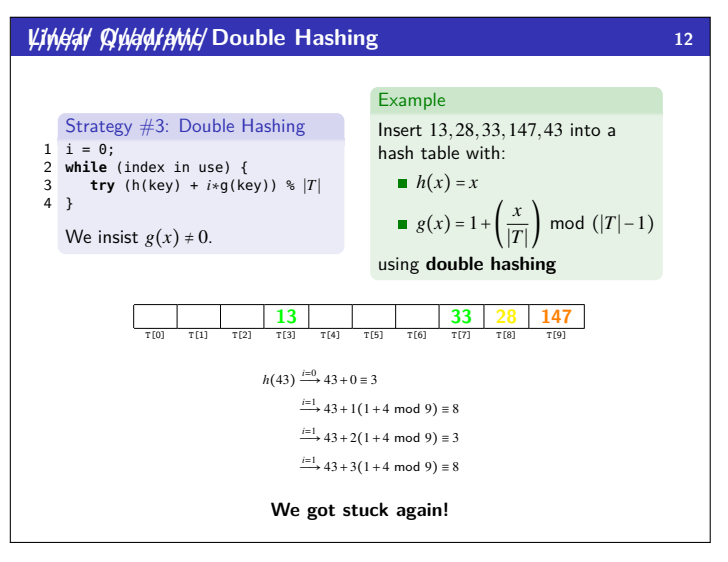

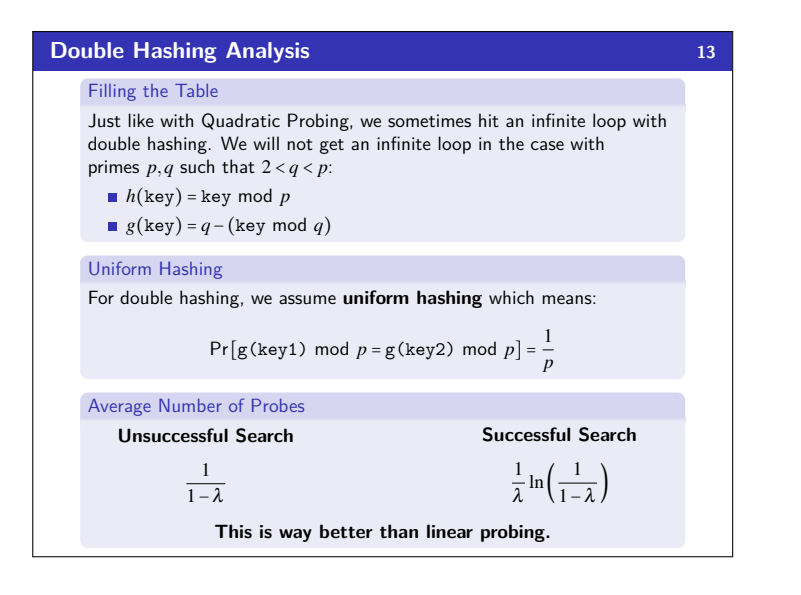

**Rehashing** 

New Table

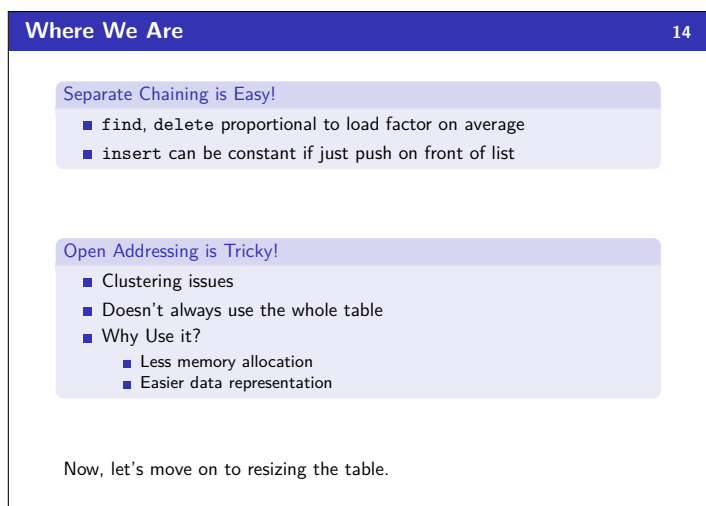

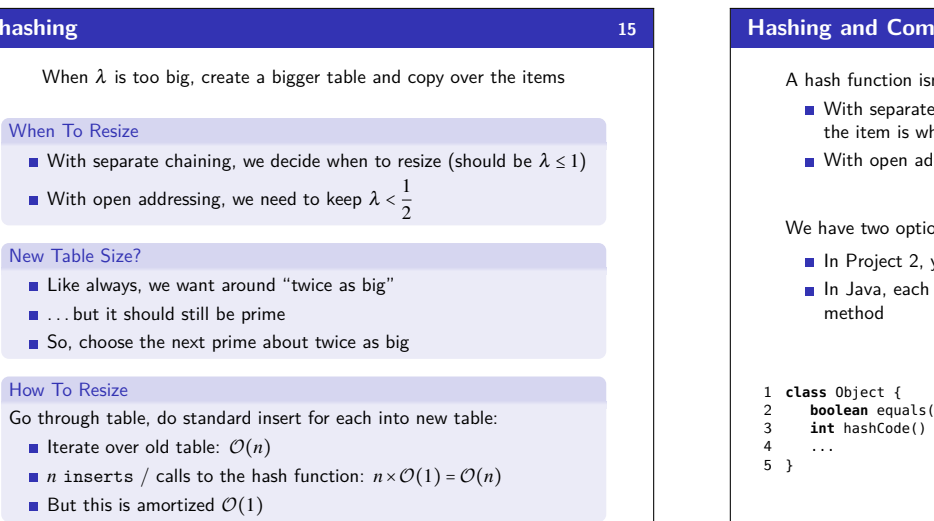

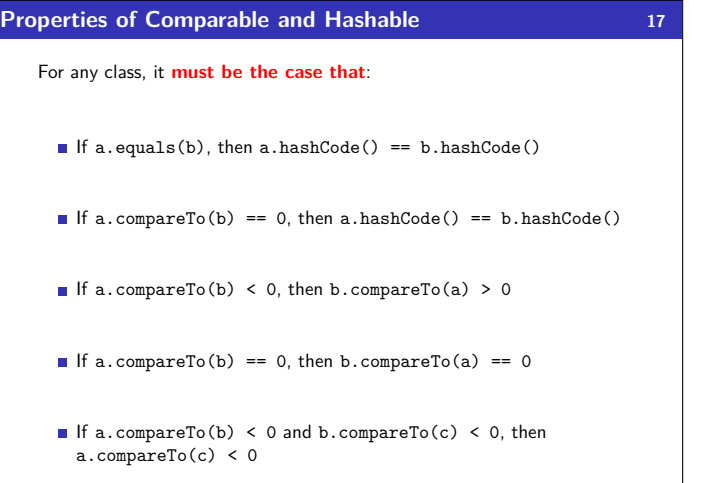

# **Hashing and Comparing 16** n't enough! We have to **compare** items: chaining, we have to loop through the list checking if at we're looking for Idressing, we need to know when to stop probing ons for this: **equality testing** or **comparison testing**. you will use both types. Object has an equals method and a hashCode **(Object o)** {...}  $\{\ldots\}$

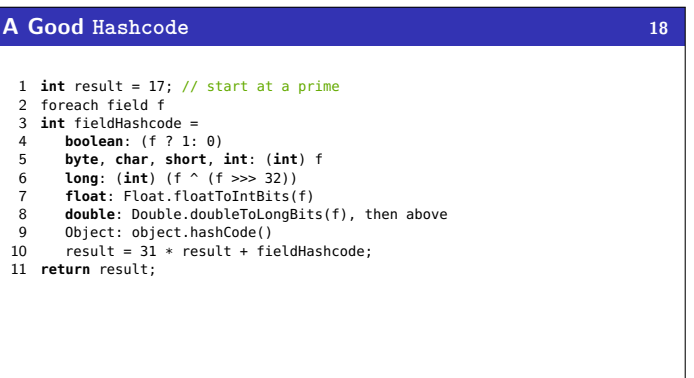

## **Hashing Wrap-Up 19**

- Hash Tables are one of the most important data structures
	- **Efficient find, insert, and delete**
	- **B** based on sorted order are not so efficient
	- Useful in many, many real-world applications Popular topic for job interview questions
- **Important to use a good hash function** 
	- Good distribution, uses enough of keys values Not overly expensive to calculate (bit shifts good!)
	-
- **Important to keep hash table at a good size** 
	- **Prime Size**
	- $\blacksquare$   $\lambda$  depends on type of table
- What we skipped: perfect hashing, universal hash functions, hopscotch hashing, cuckoo hashing